Notes

#### Computers and programming languages introduction Eugeniy E. Mikhailov The College of William & Mary Sector of William & Mary Sector of William & M

#### Primary purpose

- learn to to specify a problem
- break it up into algorithmic pieces
- implement a program to execute these pieces
   learn Matlab

#### 1 → < / ∂ → < 注 → < 注 → 注 → ○ < ? Lecture 01 2 / 19

Lecture

# Class goals and structure

#### Primary purpose

Eugeniv Mikhailov (W&M)

- learn to to specify a problem
- break it up into algorithmic pieces
- implement a program to execute these pieces

   learn Matlab

Structure

first we learn basics of Matlab as programming language (couple weeks)

Practical Computing

• then learn numerical analysis basics while keep mastering Matlab

Practical Computing

# Class goals and structure

### Primary purpose

Eugeniy Mikhailov (W&M)

- learn to to specify a problem
- break it up into algorithmic pieces
- implement a program to execute these pieces
   learn Matlab

Structure

- first we learn basics of Matlab as programming language (couple weeks)
- then learn numerical analysis basics while keep mastering Matlab Weekly schedule
  - Monday, Wednesday: normal lecture hours
  - Friday: short lecture, lab, hands on

### Notes

Notes

Eugeniy Mikhailov (W&M) Practical Computing Lecture 01

To learn a language we need to practice and use this language

a lot of weight on homeworks and projects

# Eugeniy Mikhailov (W&M) Building blocks

To learn a language we need to practice and use this language • a lot of weight on homeworks and projects

Practical Computing

No final exam

- Final project defense instead
- December 14 at 14:00 in Small Hall 233

# Eugeniy Mikhailov (W&M) Building blocks

To learn a language we need to practice and use this language

Practical Computing

Practical Computing

• a lot of weight on homeworks and projects

No final exam

• Final project defense instead

• December 14 at 14:00 in Small Hall 233

Grades contribution

- Homeworks: 15%
- Midterm projects: 60%
- Final project: 25%

Eugeniy Mikhailov (W&M)

#### Notes

Lecture 01

Lecture (

# **Building blocks**

To learn a language we need to practice and use this language

• a lot of weight on homeworks and projects

No final exam

- Final project defense instead
- December 14 at 14:00 in Small Hall 233

Grades contribution

Eugeniy Mikhailov (W&M)

- Homeworks: 15%
- Midterm projects: 60%
- Final project: 25%

Assignments and lecture notes will be posted on my homepage

http://physics.wm.edu/~evmik/

Homeworks and midterm project deadlines

• due date: corresponding Monday at 1:00pm for email submission

Practical Computing

• report to be submitted via email as well as a carbon copy to be collected at the beginning of the Monday class

if there is no listings and no algorithms/data files you will get zero points.

#### Late submission penalties

For each consequent day after due date there will be a penalty (10% out of maximum possible score). Even if submission happens 1 minute after due date, it holds 1 day penalty.

#### Projects homework preparation recommendation

Do not wait till the last day to finish your exercise. Programs almost never work at the first try and require quite a lot of time to debug.

Practical Computing

## Collaboration and grading scale

- Collaborations are not permitted for homeworks.
- Projects to be done in group of 2 or 3 persons. This is the time to actively discuss and cooperate. Only one report per such group is needed.
  - But everyone expected to have a full understanding of the project.
  - Be ready to answer questions related to the project without your group support.

Grading scale

Eugeniv Mikhailov (W&M)

| Grade | percentage | Grade | percentage | Grade | percentage |
|-------|------------|-------|------------|-------|------------|
|       |            | A     | 94-100     | A-    | 90-94      |
| B+    | 87-90      | В     | 84-87      | B-    | 80-84      |
| C+    | 77-80      | С     | 74-77      | C-    | 70-74      |
| D+    | 67-70      | D     | 64-67      | D-    | 60-64      |
| F     | <60        |       |            |       |            |

Practical Computing

Recommended reading

Eugeniv Mikhailov (W&M)

Everything required during this class will be provided during lecture times.

Two optional books for your own references.

A short Matlab reference book: "Getting Started with MATLAB: A Quick Introduction for Scientists and Engineers" bu Rudra Pratap

- ISBN-10: 0199731241
- ISBN-13: 978-0199731244

A more extended treatment of numerical algorithm with Matlab: "Numerical Methods in Engineering with MATLAB" by Jaan Kiusalaas

- ISBN-10: 0521191335
- ISBN-13: 978-0521191333

Notes

Notes

opture 01

Lecture 01

Lecture 01

Notes

|                                             |          | $- \leftarrow \Box \rightarrow + \Box \to + 3$ | e kerke    | 9 Q (P |
|---------------------------------------------|----------|------------------------------------------------|------------|--------|
| Eugeniy Mikhailov (W&M) Practical Computing |          |                                                | Lecture 01 | 7 / 19 |
| Early history of co                         | omputing |                                                |            |        |
| Computers use to be h                       | umans    |                                                |            |        |

# Notes

# Early history of computing

#### Computers use to be humans

Computing aids - no programing possible

- abacus
- sliding ruler

Eugeniy Mikhailov (W&M)

• pre-calculated tables of function (logarithm, trigonometry ...)

Practical Computing

• mechanical calculators

# Notes

Notes

Lecture 01

Lecture 0

# Early history of computing

### Computers use to be humans Computing aids - no programing possible

• abacus

- sliding ruler

Eugeniy Mikhailov (W&M)

• pre-calculated tables of function (logarithm, trigonometry ...)

Practical Computing

mechanical calculators

Modern computers appear at 1946 -ENIAC (Electronic Numerical Integrator And Computer)

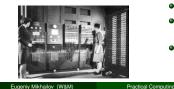

- weight: 30 tons
- cost: \$500,000 (\$6,000,000 adjusted)
- power consumption: . 150 kW

0 + 4**0** + 4 2 1 Lecture 01 7/19

#### Speed operations per second

#### ENIAC

- 5000 additions
- 357 multiplications
- 38 divisions

Eugeniy Mikhailov (W&M) Practical Computing

#### Notes

#### Speed operations per second

Practical Computing

#### ENIAC

- 5000 additions
- 357 multiplications
- 38 divisions

Eugeniv Mikhailov (W&M)

- Athlon 3000+ (2GHz) • 70,000,000 additions
  - 70,000,000 multiplications

Ð

Looturo 01

Lecture 01

Lecture 0

- 50,000,000 divisions
- 15,000,000 sin operations

# Common features of modern computer

- Central Processing Unit (CPU)
- memory
  - holds data and executable code
- data input and output
- same hardware can do different calculation sequences
- usually use binary system
- programmable for any general task

# Common features of modern computer

- Central Processing Unit (CPU)
- memory

Eugeniy Mikhailov (W&M)

- holds data and executable code
- data input and output
- same hardware can do different calculation sequences
- usually use binary system
- programmable for any general task

Speed measured in FLOPS (the number of floating point operations per second) which usually proportional to the clock frequency.

Practical Computing

Eugeniy Mikhailov (W&M) Practical Computing Lecture 01

#### Notes

# Common features of modern computer

Notes

Notes

Notes

- Central Processing Unit (CPU)
- memory
  - holds data and executable code
- data input and output
- same hardware can do different calculation sequences
- usually use binary system
- programmable for any general task

Speed measured in FLOPS (the number of floating point operations per second) which usually proportional to the clock frequency.

Different computer architectures (AMD, Mac, Intel, ARM  $\ldots$ ) have different proportionality coefficient.

ø

Lecture 01

Lecture 01

Lecture 0

Lecture 0

# Eugenly Mikhailov (W&M) Practical Computing Common features of modern computer

- Central Processing Unit (CPU)
- memory
- holds data and executable code
- data input and output
- same hardware can do different calculation sequences
- usually use binary system
- programmable for any general task

Speed measured in FLOPS (the number of floating point operations per second) which usually proportional to the clock frequency.

Different computer architectures (AMD, Mac, Intel, ARM  $\ldots)$  have different proportionality coefficient.

My 2 GHz AMD PC can do about 50 MegaFLOPS

Eugeniy Mikhailov (W8M) Practical Computing
Computers . . .

Computers are incredibly fast,

Eugeniy Mikhailov (W&M)

Notes

Computers are incredibly fast, accurate, and

ractical Computing

Notes

# Computers are incredibly fast, accurate, and stupid.

|                         |                     | $\leftarrow \Box \rightarrow \rightarrow \Box D \rightarrow \rightarrow D \rightarrow \rightarrow D \rightarrow -D D$ | ୬୯୯     |
|-------------------------|---------------------|----------------------------------------------------------------------------------------------------|---------|
| Eugeniy Mikhailov (W&M) | Practical Computing | Lecture 01                                                                                                    | 10 / 19 |
| Computers               |                     |                                                                                                    |         |

Computers are incredibly fast, accurate, and stupid. Humans beings are incredibly slow,

Eugenly Mikhailov (W&M) Practical Computing Lecture 01

Computers are incredibly fast, accurate, and stupid. Humans beings are incredibly slow, inaccurate,

Eugeniy Mikhailov (W&M)

Notes

Computers are incredibly fast, accurate, and stupid. Humans beings are incredibly slow, inaccurate, and brilliant.

Practical Computing

\_\_\_\_

Notes

10/19

Lecture 01

 $\langle \sigma \rangle \to \pm$ 

Lecture 01

# Computers ...

Notes

Notes

Computers are incredibly fast, accurate, and stupid. Humans beings are incredibly slow, inaccurate, and brilliant. Together they are powerful beyond imagination.

Leo Cherne (1969)

|                         |                     | (□) (∅) (2) (2) (2) | ୬୯୯     |
|-------------------------|---------------------|---------------------|---------|
| Eugeniy Mikhailov (W&M) | Practical Computing | Lecture 01          | 10 / 19 |
| Computers               |                     |                     |         |
|                         |                     |                     |         |

Computers are incredibly fast, accurate, and stupid. Humans beings are incredibly slow, inaccurate, and brilliant. Together they are powerful beyond imagination.

Leo Cherne (1969)

Lecture 01

Lecture 01

Lecture 01

11/19

Thus

# Computer is not a substitute for a brain

Eugeniv Mikhailov (W&M) Practical Computing Programming languages overview

There are hundreds programming languages.

Programming languages overview

There are hundreds programming languages.

- Super low-level language
  - binary code

Eugeniy Mikhailov (W&M)

the only thing which computers understand
each instruction looks like a number

Practical Computing

• usually it is not human readable

#### Notes

a) Eugeniy Mikhailov (W&M) Practical Computing

# Programming languages overview

Notes

Notes

There are hundreds programming languages.

- Super low-level language
  - binary code
    - the only thing which computers understand
    - · each instruction looks like a number
    - usually it is not human readable
- low-level languages
  - assembler (human readable binary code translation)
  - Fortran, LISP, C, C++, Fort

|                         |                     | $\to \Box \mapsto + \Box \to + \Xi$ | > < E >    | JOC CO |
|-------------------------|---------------------|-------------------------------------|------------|--------|
| Eugeniy Mikhailov (W&M) | Practical Computing |                                     | Lecture 01 |        |
| Programming lang        | guages overview     |                                     |            |        |
|                         |                     |                                     |            |        |

There are hundreds programming languages.

- Super low-level language
  - binary code
    - the only thing which computers understand
    - · each instruction looks like a number
  - usually it is not human readable
- low-level languages
  - assembler (human readable binary code translation) • Fortran, LISP, C, C++, Fort

Practical Computing

- higher-level languages
- - Tcl, Java, JavaScript, PHP, Perl, Python

# Programming languages overview

#### Notes

Notes

Lecture 01

Lecture 01

11/19

There are hundreds programming languages.

- Super low-level language
  - binary code

Eugeniv Mikhailov (W&M)

- the only thing which computers understand
- each instruction looks like a number
- · usually it is not human readable
- low-level languages
  - assembler (human readable binary code translation)
- Fortran, LISP, C, C++, Fort
- higher-level languages
  - Tcl, Java, JavaScript, PHP, Perl, Python
- Unfortunately none of them serves all needs.

# Programming languages implementations

Practical Computing

#### Compiled

• generate computers binary code

Eugeniy Mikhailov (W&M)

- it takes time faster execution
- time
- a bit harder to debug
- if you find and fixed an error (bug) you need to recompile
- Examples: Assembler, C, C++, Fortran

Practical Computing Lecture 01

# Programming languages implementations

| Programming lan                                                                                                    | guages implement                                                                                                    | ations                                                                                                    |       |
|----------------------------------------------------------------------------------------------------|----------------------------------------------------------------------------------------------------|----------------------------------------------------------------------------------------------------|-------|
| Compiled<br>• generate<br>computers binary<br>code<br>• it takes time<br>• faster execution<br>time<br>• a bit harder to<br>debug<br>• if you find and<br>fixed an error<br>(bug) you need to<br>recompile<br>• Examples:<br>Assembler, C,<br>C++, Fortran |                                                                                                    | <ul> <li>Interpreted</li> <li>No compilation</li> <li>interpretation to machine code per instruction</li> <li>slow (since you have to interpret same instruction over and over)</li> <li>cross-platform code</li> <li>Examples: Perl, JavaScript, Lua, Php, Tcl, Shells, Matlab</li> </ul>                                                                                                    | N<br> |
| Eugeniy Mikhailov (W&M)                                                                                                    | Practical Computing                                                                                                    | <ロト < 部ト < 目ト < 目ト < 目 > ○ Q ()<br>Lecture 01 12 / 19                                                                                                    |       |
|                                                                                                    | guages implement                                                                                                    |                                                                                                    |       |
| Compiled<br>• generate<br>computers binary<br>code<br>• it takes time<br>• faster execution<br>time<br>• a bit harder to<br>debug<br>• if you find and<br>fixed an error<br>(bug) you need to<br>recompile<br>• Examples:<br>Assembler, C,<br>C++, Fortran | <ul> <li>just-in-time<br/>compilation</li> <li>middle ground</li> <li>compile once to<br/>bytecode</li> <li>cross-platform</li> <li>Examples: Java,<br/>Python</li> </ul> | <section-header><list-item><list-item><list-item><list-item><list-item>          Interpreted                • No compilation                 • Interpretation to             machine code per             instruction                 • Slow (since you             have to interpret             same instruction             over and over)                 • Cross-platform             code                 • Examples: Perl,             JavaScript, Lua,             ph, Tel, Shells,             Mataba</list-item></list-item></list-item></list-item></list-item></section-header> | N<br> |
| Matlab as a langi                                                                                                    | lage of choice                                                                                                    |                                                                                                    |       |

Matlab as a language of choice

Matlab (matrix laboratory)

# Matlab as a language of choice

Practical Computing

Practical Computing

# Matlab (matrix laboratory)

- Pro
  - interpreted

Eugeniy Mikhailov (W&M)

- easy to use and debug
- quite fast if done right, since main functions are compiled
- large selection of scientific related functions
- built in graphics/plotting
- Turing complete (you can do with it everything which computer is capable)
- designed to do numerical calculations

#### 

Lecture 01

13 / 19

13 / 19

#### Notes

# Notes

# Notes

# Notes

\_\_\_\_\_

# Matlab as a language of choice

Matlab (matrix laboratory)

- Pro
  - interpreted
    easy to use and debug
  - quite fast if done right, since main functions are compiled
  - large selection of scientific related functions
  - built in graphics/plotting
  - Turing complete (you can do with it everything which computer is capable)
  - designed to do numerical calculations

# Contra

- interpreted
  - could be slow if programmed inefficiently
- Not free to modify internals
- quite fast since for main functions it calls a compiled code
- rudimentary symbolic calculations

# Eugeniy Mikhailov (W&M) Matlab: where to get

# iled code entary symbolic

Lecture 01

calculations

# Notes

Notes

- Free for W&M students
- available for Mac and Windows
- visit http://www.wm.edu/offices/it/a-z/software/index.php
- choose appropriate "Math & Statistics Software section"
- download Matlab

#### □ > < @ > < き > < き > き のへへ Lecture 01 14/19

Lecture 0

Lecture 01

# Matlab: where to get

Eugeniv Mikhailov (W&M)

#### Notes

- Free for W&M students
- available for Mac and Windows
- visit http://www.wm.edu/offices/it/a-z/software/index.php
- choose appropriate "Math & Statistics Software section"
- download Matlab

Eugeniv Mikhailov (W&M)

Please, do it before this Friday class, also do not forget to bring your notebook with you for Friday classes.

ractical Computing

# Discretization - The main weakness of computers

Practical Computing

• coming from resources limitation For example:

 $1/6 = 0.1666666666666666 \cdots$ 

But computer has limited amount of memory. Thus it cannot hold infinite amount of digits and has to truncate somewhere. Let's say it can hold only 4 significant digits.

$$1/6 = 0.6667_c$$

This called round off error due to truncation/rounding. Then for computer

$$1/6 = 1/5.9999$$

or

# 0.1667123 = 0.1667321 = 0.1667222 = 0.1667111

or even more interesting

 $20\times(1/6)-20/6=20\times0.1667-3.333=3.334-3.333=10^{-4}$ 

# Binary representation - why PHYS 256

Modern general purpose computers use binary representation

- bit is a smallest unit of information
- bit value is either 0 or 1

Bit is too small so we use byte

- byte = 8 bits stitched together
- $\bullet\,$  byte can represent values in the range  $-128\cdots 0\cdots 127$
- the major (the left most) but usually holds the sign (s) of the
  - number
    - 0: means positive1: means negative
- 01001010<sub>2</sub>

Eugeniy Mikhailov (W&M)

• decimal representation  $01001010_2 = (-1)^0 \times (0 \times 2^0 + 1 \times 2^1 + 0 \times 2^2 + 1 \times 2^3 + 0 \times 2^4 + 0 \times 2^5 + 1 \times 2^6) = 2 + 8 + 64 = 74$ 

Prostical Computin

Binary representation (cont.)

Notes

Lecture 01

Lecture 01

Lecture 01

18/19

Notes

Byte is clearly to small to be used for real life computation. Matlab uses 8 bytes or 64 bits for number representation

- $\bullet \ available \ range \ -2, 147, 483, 648 \cdots 0 \cdots 2, 147, 483, 647$
- you can find this range by executing intmin and intmax
- notice that you cannot use numbers outside of this range
  - 2, 147, 483, 647 + 10 = 2, 147, 483, 647
    this is called overflow error
- Eugeniy Mikhallov (W8M) Practical Computing
  Float numbers representation

What to do if you need to store a float number?

Notes

# Float numbers representation

Eugeniy Mikhailov (W&M)

What to do if you need to store a float number? For example  $-123.765\times10^{12}$ 

#### Notes

Practical Computing

# Float numbers representation

What to do if you need to store a float number? For example  $-123.765\times10^{12}$ 

- First convert it to scientific notation
  - $\bullet$  -1.23765  $\times$  10<sup>14</sup>

# Practical Computing

*∎* →

Lecture 01

Lecture 01

Lecture 0

18/19

19/10

# Float numbers representation

What to do if you need to store a float number? For example  $-123.765\times10^{12}$ 

- First convert it to scientific notation
  - -1.23765 × 10<sup>14</sup>

Eugeniy Mikhailov (W&M)

- truncate it to certain number of significant digits
  - $\bullet\,$  let use 4 for example (actually 17 decimals for 64 bits float number)  $\bullet\,$   $-1.237\times10^{14}$

# Float numbers representation

What to do if you need to store a float number? For example  $-123.765\times10^{12}$ 

- First convert it to scientific notation
- -1.23765 × 10<sup>14</sup>

Eugeniv Mikhailov (W&M)

truncate it to certain number of significant digits

Practical Computing

- let use 4 for example (actually 17 decimals for 64 bits float number) •  $-1.237 \times 10^{14}$
- resulting number should have a form  $(-1)^s \times c \times b^q$ 
  - where *s* is a sign bit (1 in our case)
  - c is mantissa or coefficient (1.237)
  - b is the base (10)
  - q is the exponent (14)

# Float numbers representation

What to do if you need to store a float number? For example  $-123.765\times10^{12}$ 

- First convert it to scientific notation
  - $\bullet$  -1.23765 imes 10<sup>14</sup>

Eugeniy Mikhailov (W&M)

truncate it to certain number of significant digits
 let use 4 for example (actually 17 decimals for 64 bits float number)
 -1.237 × 10<sup>14</sup>

Practical Computing

Practical Computing

- resulting number should have a form  $(-1)^s \times c \times b^q$ 
  - where s is a sign bit (1 in our case)
  - c is mantissa or coefficient (1.237)
  - b is the base (10)

Eugeniy Mikhailov (W&M)

q is the exponent (14)

#### Notes

Notes

Notes

# Float numbers representation

| What to do if you need to store a float number? |
|-------------------------------------------------|
| For example $-123.765 \times 10^{12}$           |

Notes

• First convert it to scientific notation •  $-1.23765 \times 10^{14}$ • truncate it to certain number of significant digits • let use 4 for example (actually 17 decimals for 64 bits float number)  $\bullet \ -1.237 \times 10^{14}$ • resulting number should have a form  $(-1)^s \times c \times b^q$ • where s is a sign bit (1 in our case) • c is mantissa or coefficient (1.237) • b is the base (10) • q is the exponent (14) Computers internally use binary base • *b* = 2 64 bits for full representation • 52+1 bits for mantissa (about 17 decimal digits) • 11 bits for exponent (±307) ø Lecture 01 Eugeniy Mikhailov (W&M) Practical Corr 18/19 Limits of the float representation Notes  $\bullet\ maximum \pm 1.797693134862316 \times 10^{308}$ (use realmax in Matlab) • (1.797693134862316  $\times\,10^{308})\times10={\rm Inf}$  overflow error  $\bullet$  minimum  $\pm 2.225073858507201 \times 10^{-308}$ (use realmin in Matlab) •  $(2.225073858507201 \times 10^{-308})/10 = 0$ • underflow problem • truncation error  $\bullet \ 1.79769313486231{\color{black}{6}}+20=21.79769313486231{\color{black}{8}}$  $\bullet \ 1.7976931348623 \\ \underline{16} + 100 = 101.7976931348623 \\ \underline{\phantom{16}}$ how to mitigate

< 🗗 >

Lecture 01 19 / 19

now to mitigate

Eugeniy Mikhailov (W&M)

- try to use numbers of the similar magnitude
- do not rely on the least significant digits

Practical Computing

Notes